{php} \$periodo2=\$\_GET['periodo2']; \$peri = substr(\$periodo2, 2, 2); echo "**Período**

## **\$periodo2**

Departamento **Enlace** Licitaciones Públicas Municipales \$periodo2

Licitaciones Públicas Departamento de Educación \$periodo2

Licitaciones Públicas Departamento de Salud \$periodo2

"; {/php}

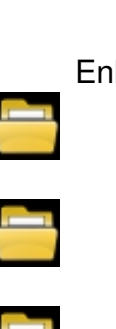